Бланк

В экзаменационных заданиях используются следующие соглашения.

- 1. Обозначения для логических связок (операций):
- a) отрицание (инверсия, логическое НЕ) обозначается ¬ (например, ¬А);
- b) конъюнкция (логическое умножение, логическое И) обозначается /\ (например,  $A \wedge B$ ) либо & (например,  $A \& B$ );
- c) дизъюнкция (логическое сложение, логическое ИЛИ) обозначается \/ (например,  $A \lor B$ ) либо | (например,  $A \lor B$ );
- d) следование (импликация) обозначается  $\rightarrow$  (например,  $A \rightarrow B$ );
- e) тождество обозначается ≡ (например,  $A \equiv B$ ). Выражение  $A \equiv B$  истинно тогда и только тогда, когда значения A и B совпадают (либо они оба истинны, либо они оба ложны);
- f) символ 1 используется для обозначения истины (истинного высказывания); символ 0 – для обозначения лжи (ложного высказывания).

2. Два логических выражения, содержащих переменные, называются равносильными (эквивалентными), если значения этих выражений совпадают при любых значениях переменных. Так, выражения  $A \rightarrow B$  и  $(\neg A) \vee B$ равносильны, а А  $\vee$  В и А  $\wedge$  В неравносильны (значения выражений разные, например, при  $A = 1$ ,  $B = 0$ ).

3. Приоритеты логических операций: инверсия (отрицание), конъюнкция (логическое умножение), дизъюнкция (логическое сложение), импликация (следование), тождество. Таким образом,  $\neg A \wedge B \vee C \wedge D$  означает то же, что и  $((\neg A) \land B) \lor (C \land D).$ 

Возможна запись  $A \wedge B \wedge C$  вместо  $(A \wedge B) \wedge C$ . То же относится и к дизъюнкции: возможна запись А  $\lor$  В  $\lor$  С вместо (А  $\lor$  В)  $\lor$  С.

4. Обозначения Мбайт и Кбайт используются в традиционном для информатики смысле – как обозначения единиц измерения, чьё соотношение с единицей «байт» выражается степенью двойки.

**Единый государственный экзамен по ИНФОРМАТИКЕ и ИКТ**

#### **Инструкция по выполнению работы**

Экзаменационная работа состоит из двух частей, включающих в себя 27 заданий. Часть 1 содержит 23 задания с кратким ответом, часть 2 содержит 4 задания с развёрнутым ответом.

На выполнение экзаменационной работы по информатике и ИКТ отводится 3 часа 55 минут (235 минут).

Ответы к заданиям 1–23 записываются в виде числа, последовательности букв или цифр. Ответы запишите в поле ответа в тексте работы, а затем перенесите в бланк ответов № 1.

**KMM** 

OTBet:  $23$ 

 Задания 24–27 требуют развёрнутого ответа. В бланке ответов № 2 укажите номер задания и запишите его полное решение.

23

 Все бланки ЕГЭ заполняются яркими чёрными чернилами. Допускается использование гелевой, капиллярной или перьевой ручек.

При выполнении заданий можно пользоваться черновиком. Записи в черновике не учитываются при оценивании работы.

Баллы, полученные Вами за выполненные задания, суммируются. Постарайтесь выполнить как можно больше заданий и набрать наибольшее количество баллов.

*Желаем успеха!*

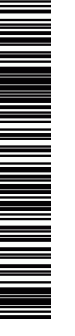

**Часть 1**

*Ответами к заданиям 1–23 являются число, последовательность букв или цифр, которые следует записать в БЛАНК ОТВЕТОВ № 1 справа от номера соответствующего задания, начиная с первой клеточки, без пробелов, запятых и других дополнительных символов. Каждый символ пишите в отдельной клеточке в соответствии с приведёнными в бланке образцами.*

**<sup>1</sup>** Вычислите: 10101011<sup>2</sup> – <sup>253</sup><sup>8</sup> + 616. Ответ запишите в десятичной системе счисления. Ответ:

**2** Логическая функция F задаётся выражением (¬x ∧ y ∧ z) ∨ (¬x ∧ ¬z). На рисунке приведён фрагмент таблицы истинности функции F, содержащий **все** наборы аргументов, при которых функция F истинна. Определите, какому столбцу таблицы истинности функции F соответствует каждая из переменных x, y, z.

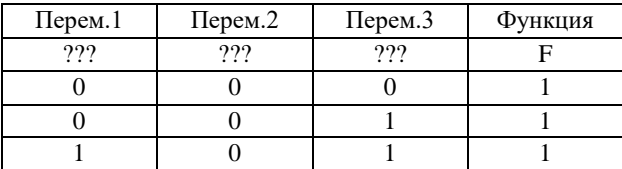

Составитель: Годограф

В ответе напишите буквы x, y, z в том порядке, в котором идут соответствующие им столбцы (без разделителей). Ответ:

**3** На рисунке справа схема дорог Н-ского района изображена в виде графа, в таблице содержатся сведения о длинах этих дорог (в километрах).

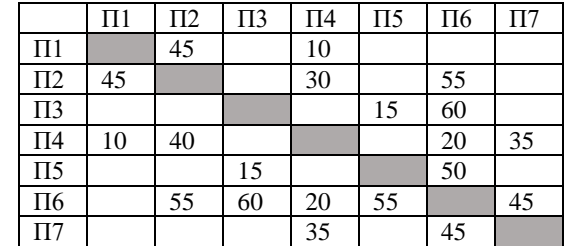

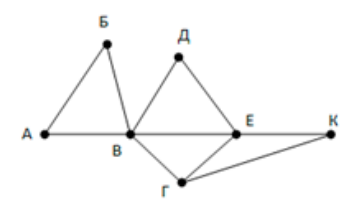

Так как таблицу и схему рисовали независимо друг от друга, то нумерация населённых пунктов в таблице никак не связана с буквенными обозначениями на графе. Определите, какова длина дороги из пункта В в пункт Г.

Ответ:  $\Box$ 

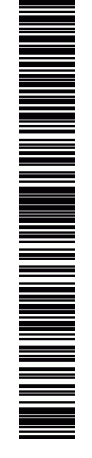

**4** В фрагменте базы данных представлены сведения о родственных отношениях. Определите на основании приведенных данных идентификатор дяди Леоненко В.С. Пояснение: дядей считается брат отца или матери.

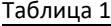

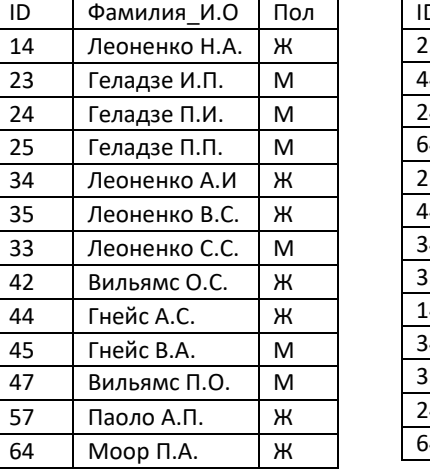

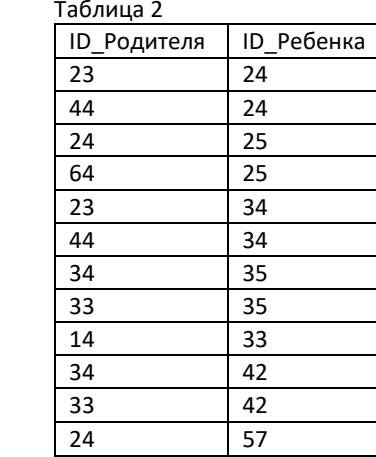

57

Ответ: \_\_\_\_\_\_\_\_\_\_\_\_\_\_\_\_\_\_\_\_\_\_\_\_\_\_\_.

**5** Для передачи данных используется 5-битный код. Сообщение содержит только буквы А, Б и В, которые кодируются следующими кодовыми словами:

#### $A - 11011$ ,  $B - 10000$ ,  $B - 00111$

Любые два кодовых слова отличаются друг от друга не менее, чем в трёх позициях. Поэтому если при передаче кода буквы произошла одна ошибка, можно считать, что передавалась буква, код которой отличается от принятого в одной позиции. Если принятое кодовое слово отличается от кодовых слов букв А, Б и В более, чем в одной позиции, считается, что произошла ошибка, которую обозначают символом «\*».

Декодируйте сообщение

01111 10001 11100 11011

Ответ: на полно по последните се подразки се по по подразки се по подразки се по подразки се по по по по по по

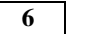

**6** У исполнителя Калькулятор две команды, которым присвоены номера:

- 1. возведи в квадрат,
- 2. прибавь 2.

Запишите порядок команд в программе, которая преобразует **число 1 в число 27** и содержит не более четырёх команд. Указывайте лишь номера команд.

Ответ: \_\_\_\_\_\_\_\_\_\_\_\_\_\_\_\_\_\_\_\_\_\_\_\_\_\_\_.

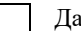

**7** Дан фрагмент электронной таблицы.

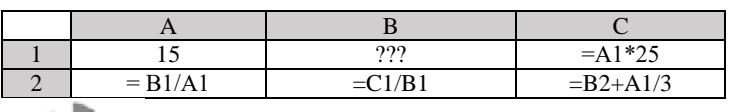

Какое целое число должно быть записано в ячейке B1, чтобы диаграмма, построенная по значениям ячеек диапазона A2:С2, соответствовала рисунку? Известно, что все значения ячеек из рассматриваемого диапазона неотрицательны.

Ответ: \_\_\_\_\_\_\_\_\_\_\_\_\_\_\_\_\_\_\_\_\_\_\_\_\_\_\_.

следующей программы.

var k, s: integer;

while  $s < 1024$ 

 $s := s + 10$ :

 $k := k + 1$ :

begin

 $s = 0$ 

 $k=0$ :

do begin

end:

end.

 $write(k);$ 

Паскаль

8

 $\mathbf{q}$ 

10

 $Cu$ 

{ int s = 0, k = 0;

#include

 $<$ stdio h $>$ 

int main $\Omega$ 

while  $(s <$ 

 $s = s + 10$ :

 $k = k + 1$ :

return  $0$ :

printf("% $d$ ", k);

 $1024$  {

Процедура F(n), где n - натуральное число, задана следующим

Python

 $Cu$ 

void F(int n)

if  $(n < 3)$ 

 $F(n-1)$ :  $F(n-2)$ :

 $F(n-2)$ :

 $else$  {

 $print(f''''');$ 

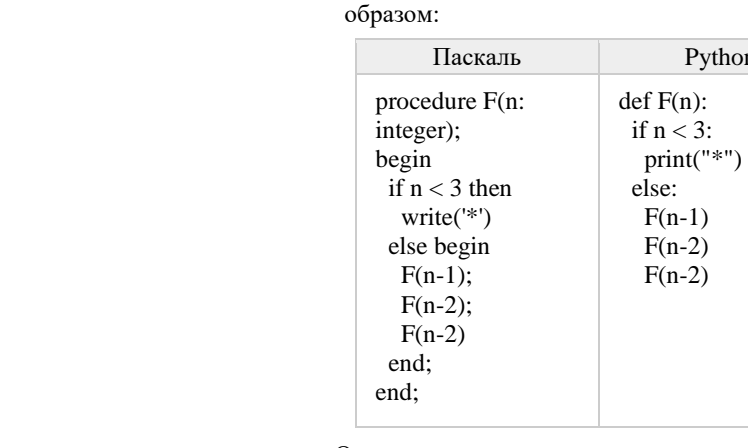

 $11$ 

Ответ: При совмести по собствения со собствения со собствения со собствения собствения со собствения собствения собствения собствения собствения собствения собствения собствения собствения собствения собствения собствения

12

13

По заданным IP-адресу узла сети и маске определите адрес сети:

IP-адрес: 217.8.244.3

Маска: 255.255.252.0

При записи ответа выберите из приведенных в таблице чисел 4 фрагмента четыре элемента IP-адреса и запишите в нужном порядке соответствующие им буквы без точек.

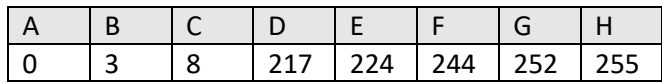

Ответ: 

В некоторой стране автомобильный номер длиной 7 символов составляется из заглавных букв (всего используется 26 букв) и десятичных цифр в любом порядке. Каждый символ кодируется олинаковым и минимально возможным количеством бит, а кажлый номер - одинаковым и минимально возможным целым количеством байт. Определите объем памяти, необходимый для хранения 20 автомобильных номеров.

Ответ:

Какой минимальный объём памяти (в Кбайт) нужно зарезервировать, чтобы можно было сохранить любое растровое изображение размером 128×128 пикселей при условии, что в изображении могут использоваться 256 различных цветов? В ответе запишите только целое число, единицу измерения писать не нужно. Ответ:

Сколько существует различных символьных последовательностей длины 5 в четырёхбуквенном алфавите  ${A, C, G, T}$ , которые содержат ровно две буквы А?

Запишите число, которое будет напечатано в результате выполнения

while  $s < 1024$ 

 $s = s + 10$ 

 $k = k + 1$ 

 $print(k)$ 

 $s = 0$ 

 $k = 0$ 

Python

Ответ: что с последните село с последните село с последните село с последните село с последните село с последните с

© 2017 Всероссийский проект «Самоподготовка к ЕГЭ» vk.com/ege100ballov Составитель: Годограф

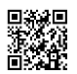

N NATIONAL ANG

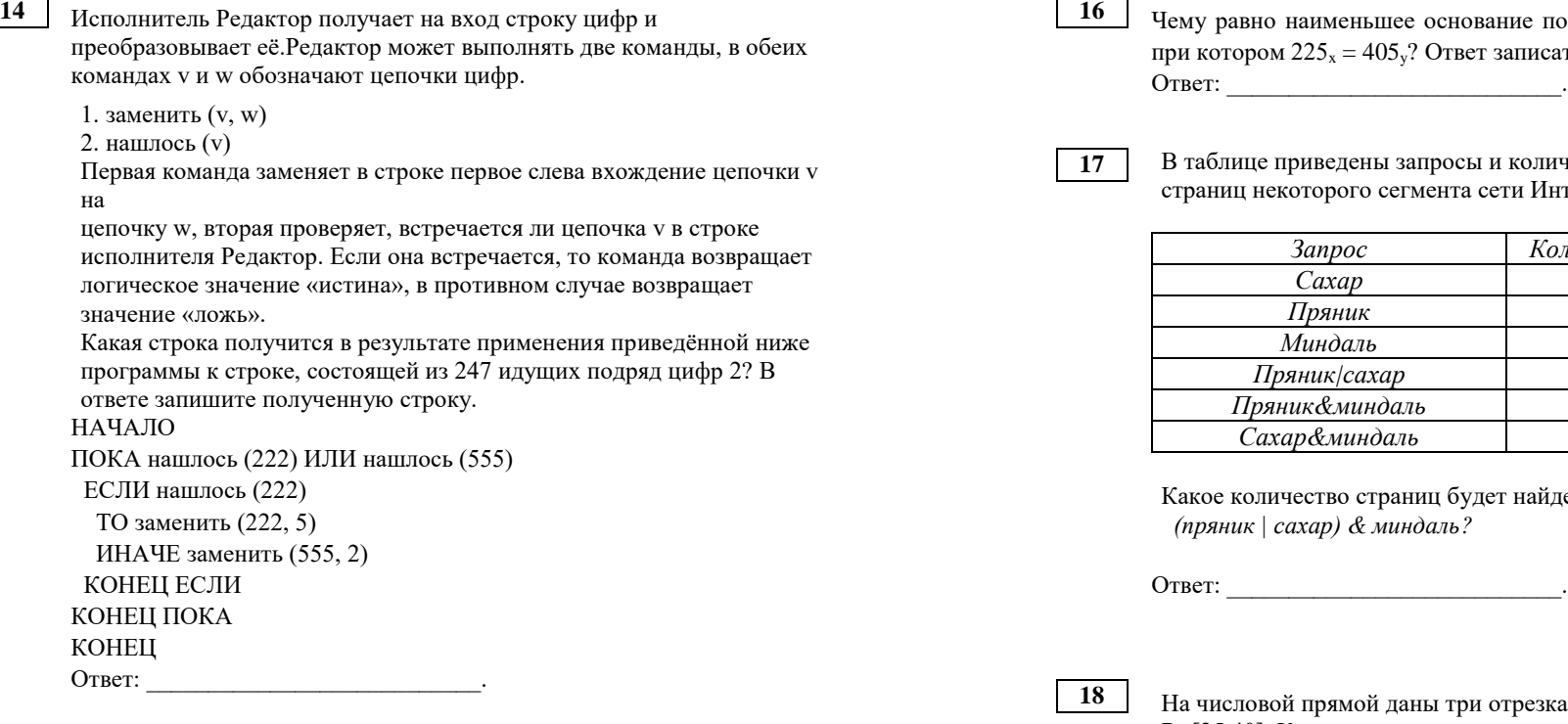

**15** На рисунке представлена схема дорог, связывающих города А, Б, В, Г, Д, Е, Ж, И, К, Л. По каждой дороге можно двигаться только в одном направлении, указанном стрелкой. Сколько существует различных путей из города А в город Л?

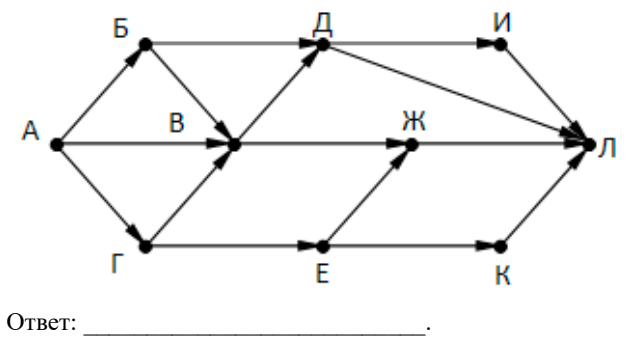

основание позиционной системы счисления x, Ответ записать в виде целого числа. Ответ: \_\_\_\_\_\_\_\_\_\_\_\_\_\_\_\_\_\_\_\_\_\_\_\_\_\_\_.

**17** В таблице приведены запросы и количество найденных по ним мента сети Интернет.

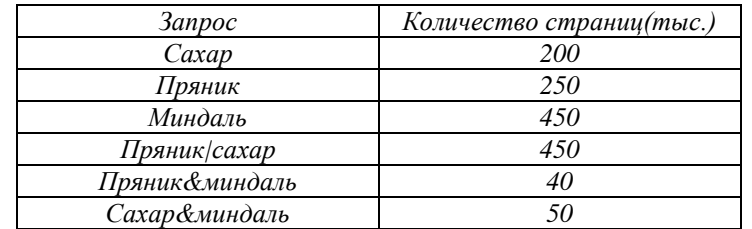

иц будет найдено по запросу  $d$ аль?

**ны три отрезка: P=[10,25], Q=[15,30] и** R=[25,40]. Какова максимальная длина отрезка A, при котором формула

 $((x \in Q) \rightarrow (x \notin R)) \land (x \in A) \land (x \notin P)$ 

тождественно ложна, то есть принимает значение 0 при любом значении переменной х?

Ответ: \_\_\_\_\_\_\_\_\_\_\_\_\_\_\_\_\_\_\_\_\_\_\_\_\_\_\_.

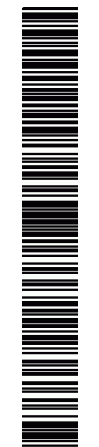

В программе используется одномерный целочисленный массив А с индексами от 0 до 9. Значения элементов равны 7; 3; 4; 8; 6; 9; 5; 2; 0; 1 соответственно, т.е.  $A[0]=7$ ;  $A[1]=3$  и т. д. Определите значение переменной ј после выполнения следующего фрагмента программы, записанного ниже на разных языках программирования.

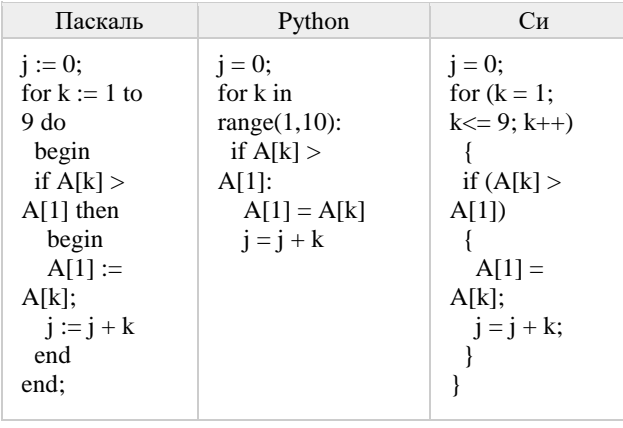

Ответ:

20

Укажите наибольшее из таких чисел х, при вводе которых алгоритм печатает сначала 3, а потом 7.

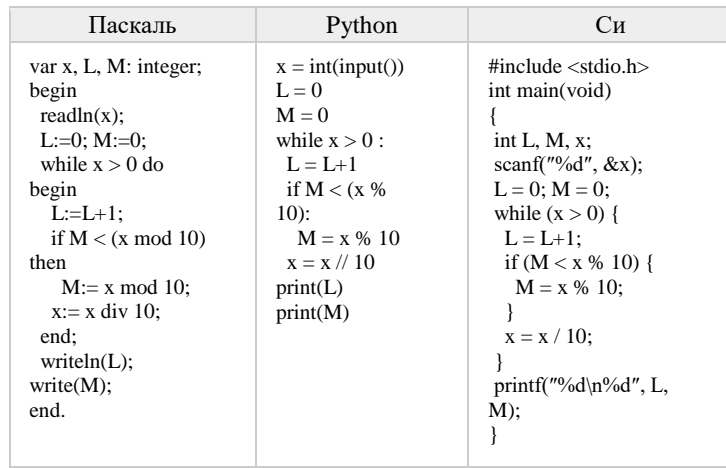

 $\overline{21}$ 

Ответ:

Напишите в ответе наименьшее значение входной переменной k, при котором программа выдаёт тот же ответ, что и при входном значении  $k = 20$ .

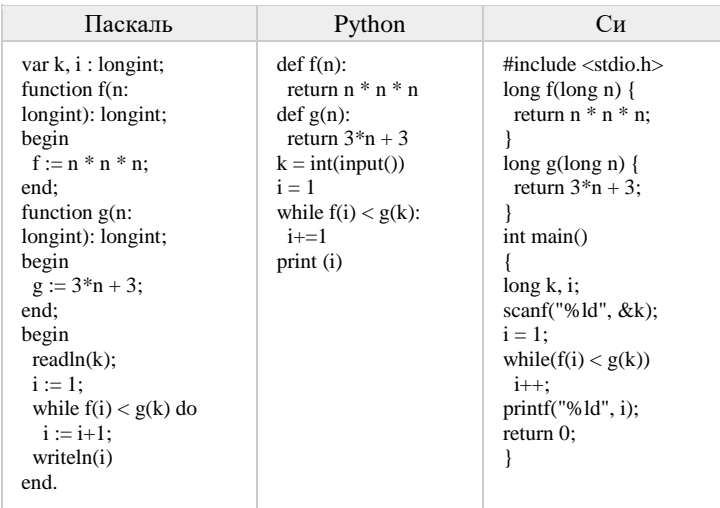

Ответ:

PEHNPOBOUHPIN KNN Nº

 $\infty$ 

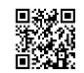

Ответ: что с последните село с последните село с последните село с последните село с последните село с последните с

1. Прибавить 1 2. Умножить на 2.

команла « $1<sup>9</sup>$ ?

условиям?

Ответ:

есть две команды, которым присвоены номера:

Исполнитель Калькулятор преобразует число на экране. У исполнителя

Программа для исполнителя Калькулятор - это последовательность команд.

результатом является число 24, предпоследней командой которых является

Сколько существует различных наборов значений логических переменных  $x_1, x_2, \ldots x_6, y_1, y_2, \ldots y_6$ , которые удовлетворяют всем перечисленным ниже

> $(X_1 \wedge Y_1) \equiv (\neg X_2 \vee \neg Y_2)$  $(X_2 \wedge Y_2) \equiv (\neg X_3 \vee \neg Y_3)$

> $(X_5 \wedge Y_5) \equiv (\neg X_6 \vee \neg Y_6)$

Не забудьте перенести все ответы в бланк ответов № 1

соответствии с инструкцией по выполнению работы.

Сколько существует программ, для которых при исходном числе 4

22

23

-6

 $7/11$ 

Часть 2

Для записи ответов на задания этой части (24–27) используйте БЛАНК ОТВЕТОВ № 2. Запишите сначала номер задания (24, 25 и т. д.), а затем полное решение. Ответы записывайте чётко и разборчиво.

 $\overline{24}$ 

Ланы целые положительные числа М и N. Необходимо определить количество таких целых чисел К, для которых выполняется неравенство  $M \le K^3 \le N$ . Программист написал программу неправильно.

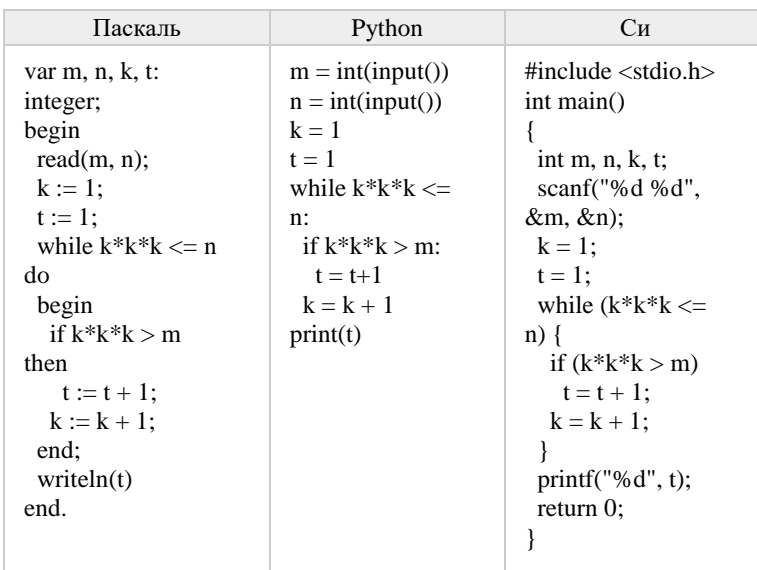

Последовательно выполните следующее.

1. Напишите, что выведет эта программа при вводе чисел 10 и 100. 2. Приведите пример таких чисел М и N, при вводе которых программа

3. Найдите все ошибки в этой программе (их может быть одна или несколько). Известно, что каждая ошибка затрагивает только одну строку и может быть исправлена без изменения других строк. Для

1) выпишите строку, в которой сделана ошибка;

2) укажите, как исправить ошибку, т.е. приведите правильный вариант строки.

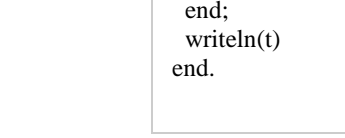

выдаёт верный ответ. Укажите этот ответ.

кажлой ошибки:

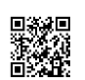

A SAN A TANAH MANGALAN DI MANAGAN DI MANAGAN DI MANAGAN DI MANAGAN DI MANAGAN DI MANAGAN DI MANAGAN DI MANAGAN

Тренировочный вариант №16 от 10.04.2017

максимально. Если в массиве нет ни одного пика, ответ считается равным 0. Например, в массиве из шести элементов, равных соответственно 4, 9, 2, 17, 3, 8, есть два пика - 9 и 17, максимальный пик равен 17.  $C<sub>U</sub>$ Паскаль Python const  $n = 2015$ : # лопускается также #include  $<$ stdio.h $>$ # использовать лве var #define n 2015 a: array [0..n-# целочисленные int main() { 11 # переменные *j* и k of integer;  $a = \Pi$  $int afn$ :  $n = 2015$  $i, j, k$ : integer; int i, j, k; begin for i in range $(0, n)$ : for  $(i = 0: i < n$ : for  $i := 0$  to n $i^{++}$ scanf("%d",  $1<sub>do</sub>$  $a.append(int(input())$  $readln(a[i])$ ;  $\&$ a[i]);  $\dddotsc$ 

Дан массив, содержащий 2015 неотрицательных целых чисел. Пиком называется

не крайний элемент массива, который больше обоих своих соседей. Необходимо

найти в массиве самый высокий пик, то есть пик, значение которого

 $\overline{26}$ 

 $\dddotsc$ 

end.

25

Два игрока, Паша и Вася, играют в следующую игру. Перед игроками лежит куча камней. Игроки холят по очерели, первый хол лелает Паша. За олин хол игрок может добавить в кучу один или два камня или увеличить количество камней в куче в три раза. Игра завершается в тот момент, когда количество камней в куче становится не менее 45. Победителем считается игрок, сделавший последний ход, то есть первым получивший кучу, в которой будет 45 или больше камней. В начальный момент в куче было S камней,  $1 \le S \le 44$ .

 $\dddotsc$ 

return  $0$ ;

Задание 1. а) Укажите все такие значения числа S, при которых Паша может выиграть в один ход. Обоснуйте, что найдены все нужные значения S, и укажите выигрывающий ход для каждого указанного значения S.

б) Укажите такое значение S, при котором Паша не может выиграть за один ход, но при любом ходе Паши Вася может выиграть своим первым ходом. Опишите выигрышную стратегию Васи.

Задание 2. Укажите 2 таких значения S, при которых у Паши есть выигрышная стратегия, причём Паша не может выиграть за один ход и может выиграть своим вторым ходом независимо от того, как будет ходить Вася. Для каждого указанного значения S опишите выигрышную стратегию Паши.

Задание 3. Укажите хотя бы одно значение S, при котором у Васи есть

выигрышная стратегия, позволяющая ему выиграть первым или вторым ходом при любой игре Паши, и у Васи нет стратегии, которая позволит ему гарантированно выиграть первым ходом. Для указанного значения S опишите выигрышную стратегию Васи. Постройте лерево всех партий, возможных при этой выигрышной стратегии Васи (в виле рисунка или таблицы).

 $27$ 

Последовательность натуральных чисел характеризуется числом  $X$  – наибольшим числом, кратным 26 и являющимся произведением двух элементов последовательности с различными номерами. Напишите эффективную, в том числе по используемой памяти, программу (укажите используемую версию языка программирования, например, Borland Pascal 7.0), находящую число X для последовательности натуральных чисел, значение каждого элемента которой не превосходит 1000. Программа должна напечатать найденное число, если оно существует для заланной последовательности, или ноль в противном случае. На вход программе в первой строке подаётся количество чисел N. В каждой из последующих N строк записано одно натуральное число, не превышающее 1000.

#### Пример входных данных:

- $\overline{5}$
- 40
- 100
- 130
- 28
- $51$

Пример выходных данных для приведённого выше примера входных ланных:

13000

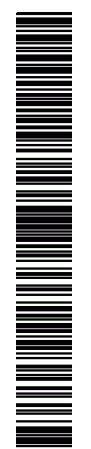

# **Система оценивания экзаменационной работы по информатике и ИКТ**

# **Часть 1**

За правильный ответ на задания 1–23 ставится 1 балл; за неверный ответ или его отсутствие – 0 баллов.

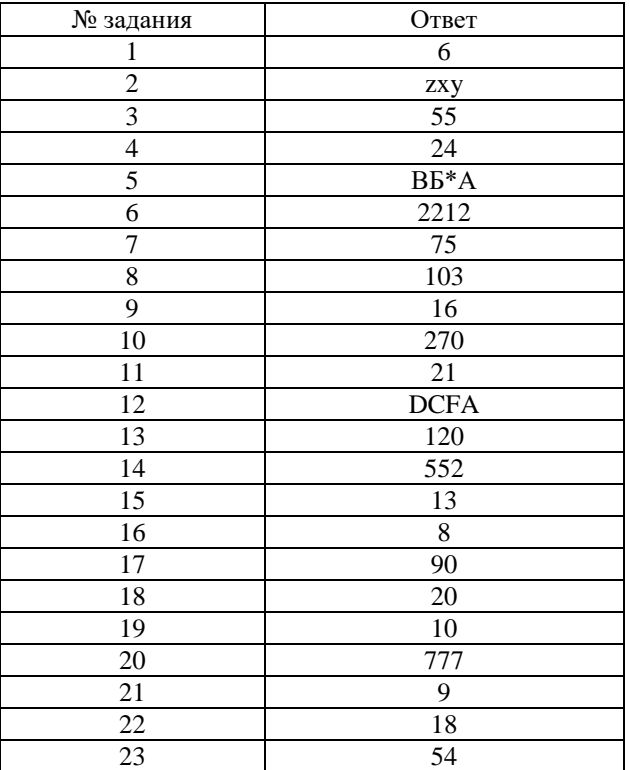

# **Часть 2**

# **Критерии оценивания заданий с развернутым ответом**

**24** Даны целые положительные числа M и N. Необходимо определить количество таких целых чисел K, для которых выполняется неравенство M  $\leq$  K $^3$   $\leq$  N. Программист написал программу неправильно.

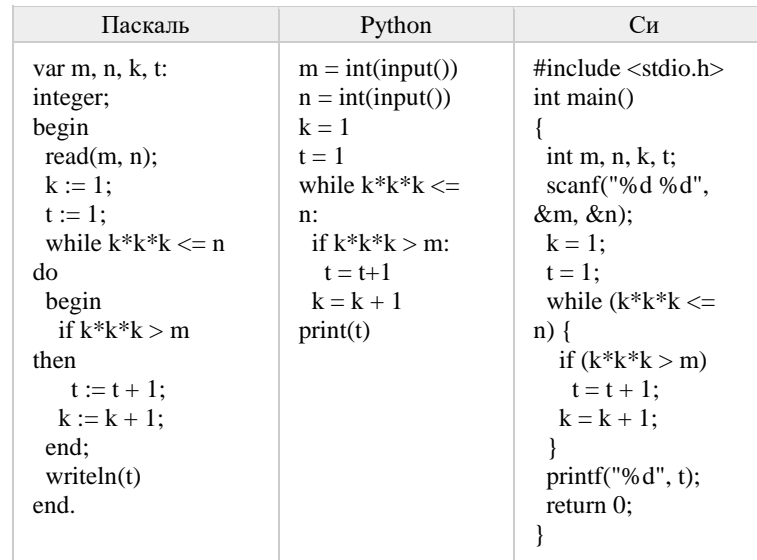

Последовательно выполните следующее.

1. Напишите, что выведет эта программа при вводе чисел 10 и 100. 2. Приведите пример таких чисел M и N, при вводе которых

программа выдаёт верный ответ. Укажите этот ответ.

3. Найдите все ошибки в этой программе (их может быть одна или несколько). Известно, что каждая ошибка затрагивает только одну строку и может быть исправлена без изменения других строк. Для каждой ошибки:

1) выпишите строку, в которой сделана ошибка;

2) укажите, как исправить ошибку, т.е. приведите правильный вариант строки.

PEHNDBOAHPIN KNN Ne

 $\Omega$ 

26

Два игрока, Паша и Вася, играют в следующую игру. Перед игроками лежит куча камней. Игроки ходят по очереди, первый ход делает Паша. За один ход игрок может добавить в кучу один или два камня или увеличить количество камней в куче в три раза. Игра завершается в тот момент, когда количество камней в куче становится не менее 45. Победителем считается игрок, сделавший послелний хол, то есть первым получивший кучу, в которой булет 45 или больше камней. В начальный момент в куче было S камней,  $1 \le S \le 44$ .

Задание 1. а) Укажите все такие значения числа S, при которых Паша может выиграть в один ход. Обоснуйте, что найдены все нужные значения S, и укажите выигрывающий ход для каждого указанного значения S.

б) Укажите такое значение S, при котором Паша не может выиграть за один ход, но при любом ходе Паши Вася может выиграть своим первым ходом. Опишите выигрышную стратегию Васи.

Задание 2. Укажите 2 таких значения S, при которых у Паши есть выигрышная стратегия, причём Паша не может выиграть за один ход и может выиграть своим вторым ходом независимо от того, как будет ходить Вася. Для каждого указанного значения S опишите выигрышную стратегию Паши.

Задание 3. Укажите хотя бы одно значение S, при котором у Васи есть выигрышная стратегия, позволяющая ему выиграть первым или вторым ходом при любой игре Паши, и у Васи нет стратегии, которая позволит ему гарантированно выиграть первым ходом. Для указанного значения S опишите выигрышную стратегию Васи. Постройте дерево всех партий, возможных при этой выигрышной стратегии Васи (в виде рисунка или таблицы).

Программа работает неправильно из-за неверной инициализации переменной **t** и неверного условия в условном операторе. Программа будет работать верно, если число М - точный куб какого-либо целого числа, тогда две ошибки скомпенсируются.

- 1. Программа выведет число 3.
- 2. Пример чисел, при вводе которых программа выдаёт верный ответ: 1
- и 10. Программа выводит 2.
- 3. В программе есть две ошибки.

1) Неверная инициализация переменной **t**. Строка с ошибкой:  $t := 1$ : Верное исправление:  $t := 0$ :

2) Неверное условие в условном операторе. Строка с ошибкой: if  $k*k*k > m$ Верное исправление: if  $k*k*k \ge m$ 

25

Дан массив, содержащий 2015 неотрицательных целых чисел. Пиком называется не крайний элемент массива, который больше обоих своих соседей. Необходимо найти в массиве самый высокий пик, то есть пик, значение которого максимально. Если в массиве нет ни одного пика, ответ считается равным 0. Например, в массиве из шести элементов, равных соответственно 4, 9, 2, 17, 3, 8, есть два пика – 9 и 17, максимальный пик равен 17.

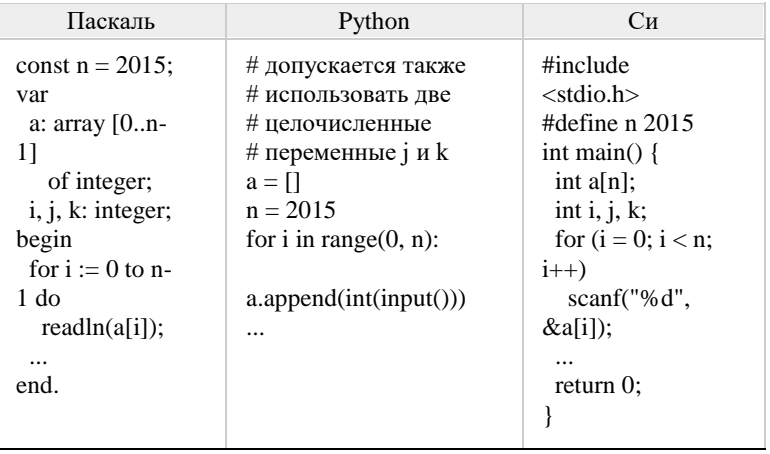

# Решение:

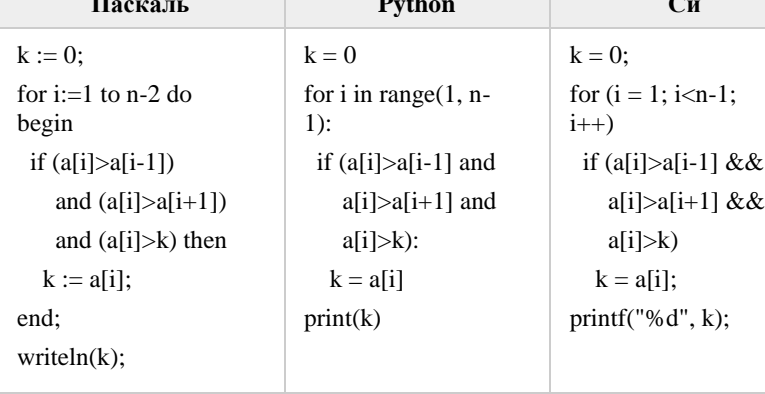

© 2017 Всероссийский проект «Самоподготовка к ЕГЭ» vk.com/ege100ballov Составитель: Годограф

NI II MARINI NA MATSARA NA MARINI NA MARINI NA MARINI NA MARINI NA MARINI NA MARINI NA MARINI NA MARINI NA MAR

#### **ИНФОРМАТИКА**

Ответы:

```
Задание 1. а) S = 15...44 б) S = 14.
Задание 2. S = 12, 13.
Залание 3. S = 11.
```
27

Последовательность натуральных чисел характеризуется числом  $X$  – наибольшим числом, кратным 26 и являющимся произведением двух элементов последовательности с различными номерами. Напишите эффективную, в том числе по используемой памяти, программу (укажите используемую версию языка программирования, например, Borland Pascal 7.0), находящую число X для последовательности натуральных чисел, значение каждого элемента которой не превосходит 1000. Программа должна напечатать найденное число, если оно существует для заданной последовательности, или ноль в противном случае. На вход программе в первой строке подаётся количество чисел N. В каждой из последующих N строк записано одно натуральное число, не превышающее 1000.

## Пример входных данных:

 $\mathfrak{S}$ 40 100 130 28  $51$ Пример выходных данных для приведённого выше примера входных данных:

13000

### Решение:

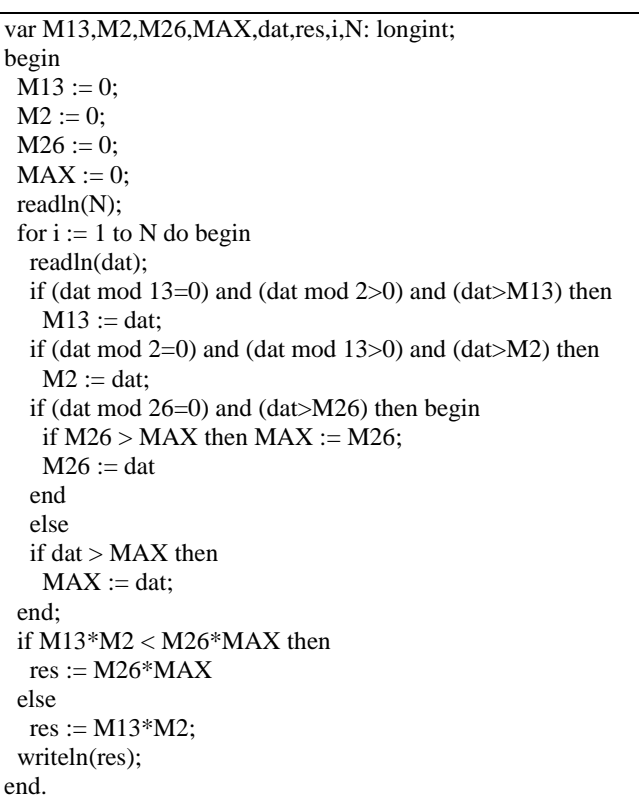

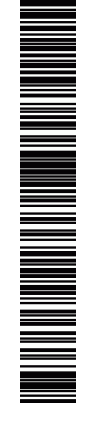